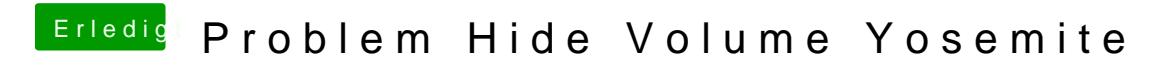

Beitrag von Kasi99 vom 18. Januar 2015, 12:27

Die Partitionen wurden dann praktisch in der plist von clover versteckt !